## UNIVERSITY OF CAMBRIDGE INTERNATIONAL EXAMINATIONS International General Certificate of Secondary Education

# INFORMATION TECHNOLOGY **0418/03**

Paper 3 Practical Test

May/June 2006

2 hours 45 minutes

Additional Materials: Candidate Source Files

### READ THESE INSTRUCTIONS FIRST

Make sure that your Centre number, candidate number and name are clearly visible on each printout, before it is sent to the printer.

Carry out every instruction in each task.

Tasks are numbered on the left hand side of the page, so that you can see what to do, step by step. On the right hand side of the page for each task, you will find a box which you can tick  $(\checkmark)$  when you have completed the task; this checklist will help you track your progress through the assignment.

Before each printout you should proof-read the document to make sure that you have followed all instructions carefully.

At the end of the assignment put all your printouts into the Assessment Record Folder.

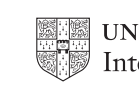

# DATA ANALYSIS

You work for a gym equipment company called Gymnastic. Your manager has asked you to calculate the current stock position for stock items.

All currency values should be in dollars with the \$ sign visible.

 $\checkmark$ 1 Create a data model which looks like this: 12.1.1

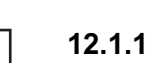

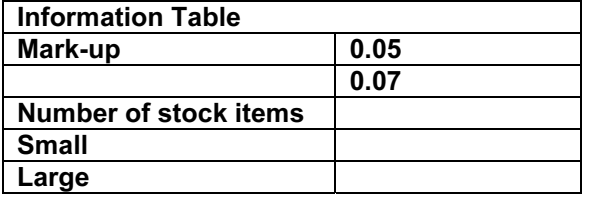

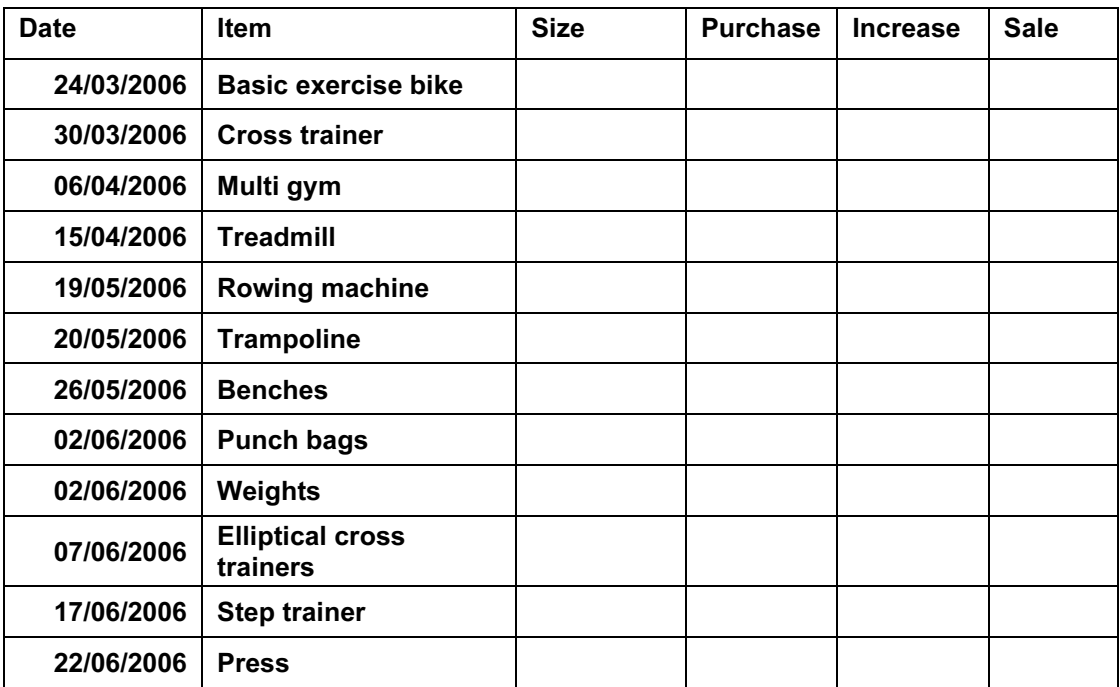

The cells in these columns will represent:

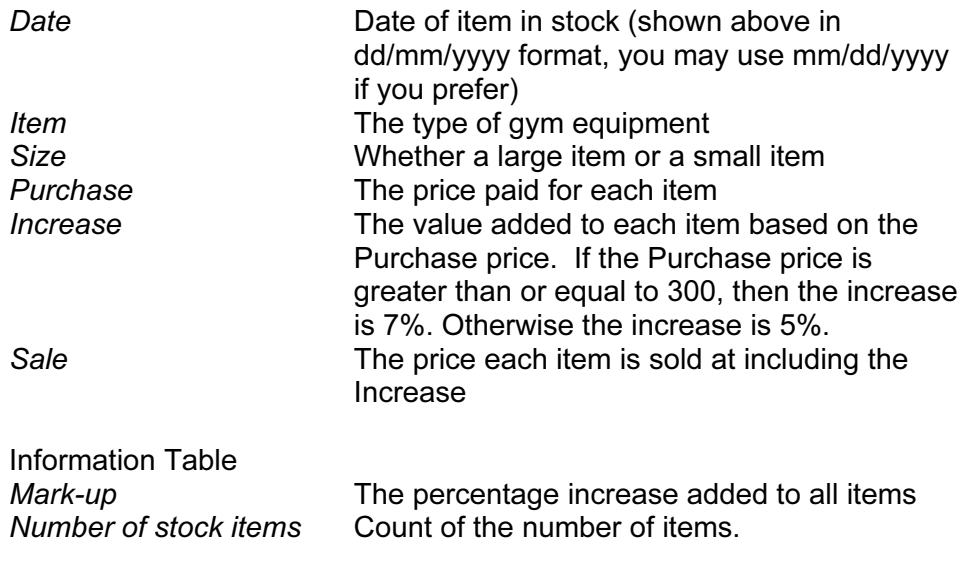

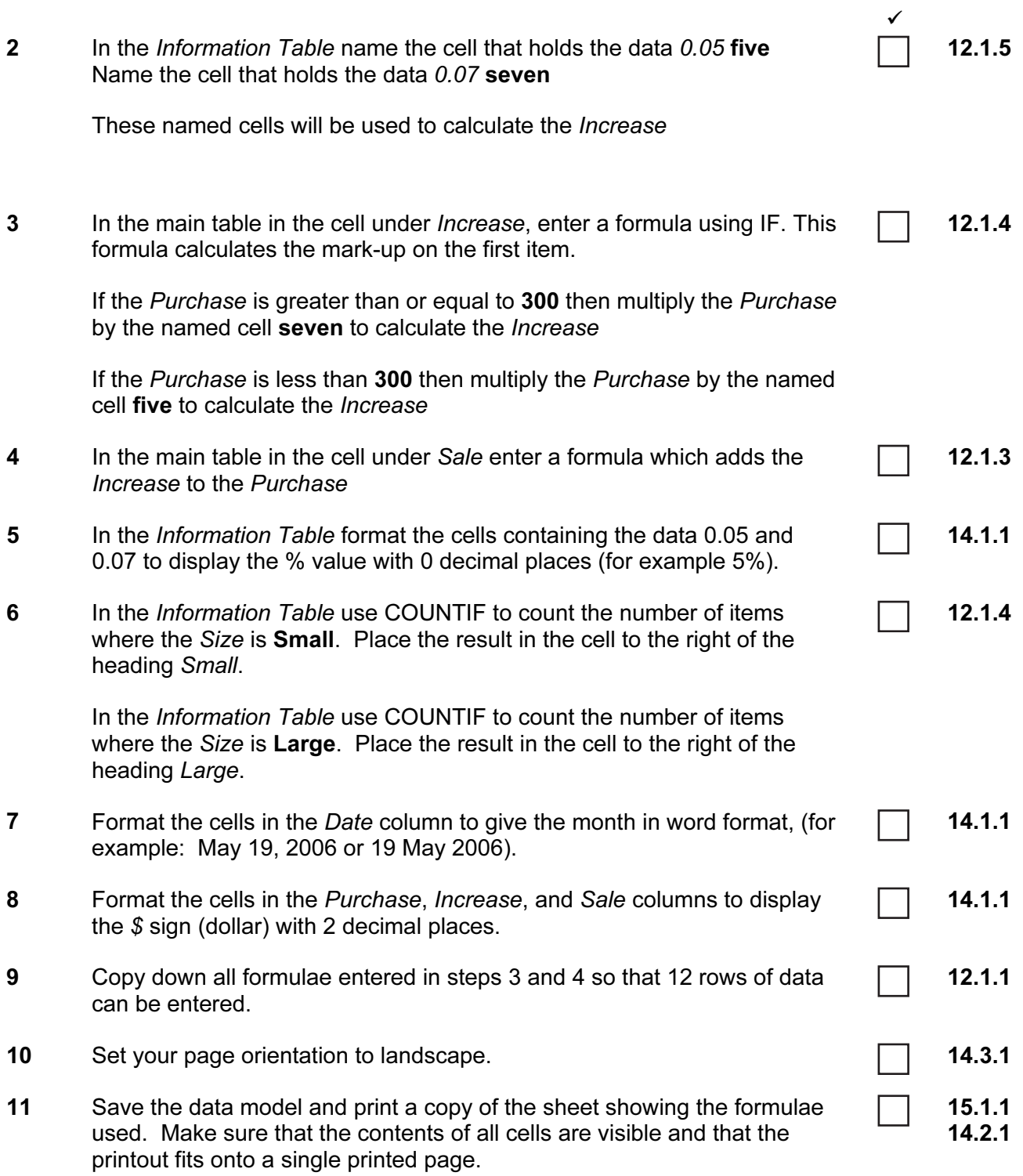

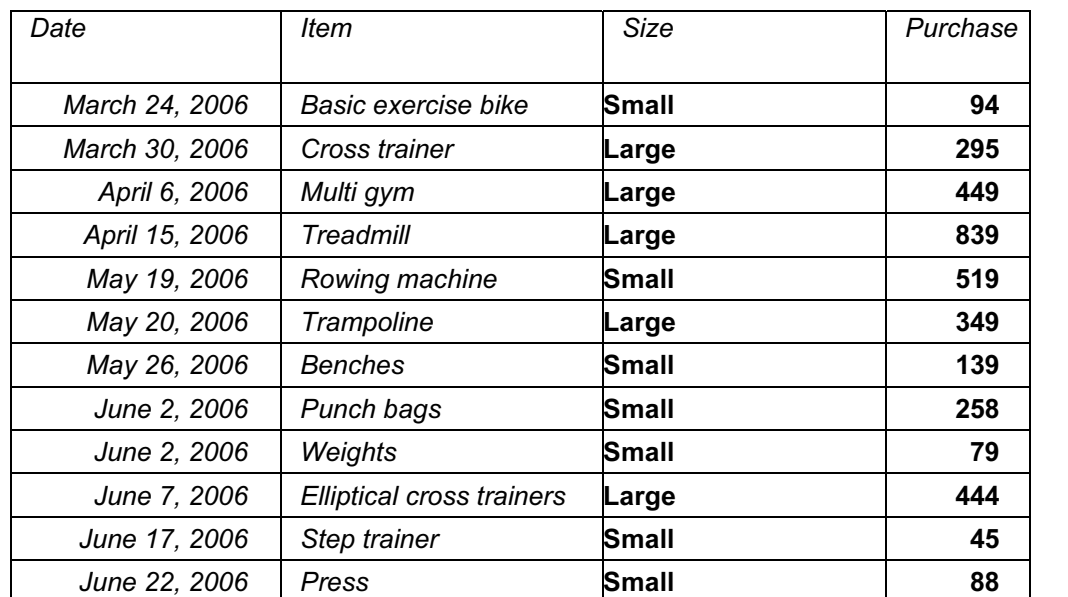

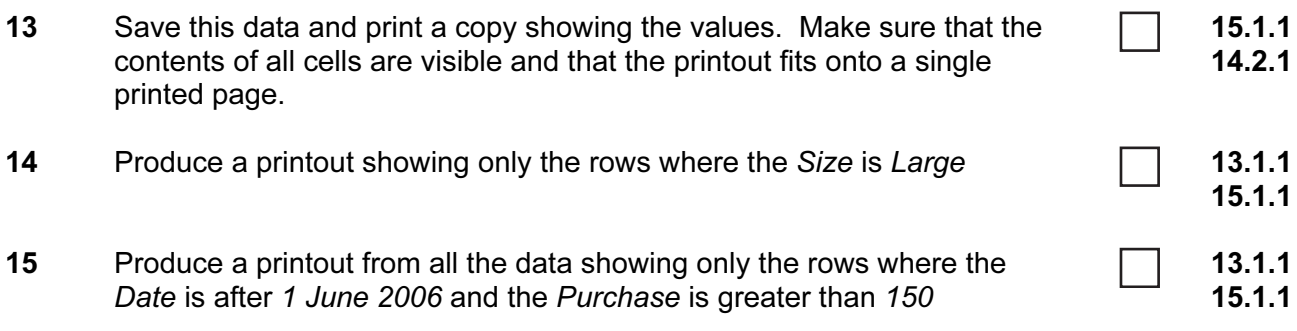

WEBSITE AUTHORITY Your manager has asked you to prepare web pages for a gym equipment company called Gymnastic. These pages will give information about the company's products.

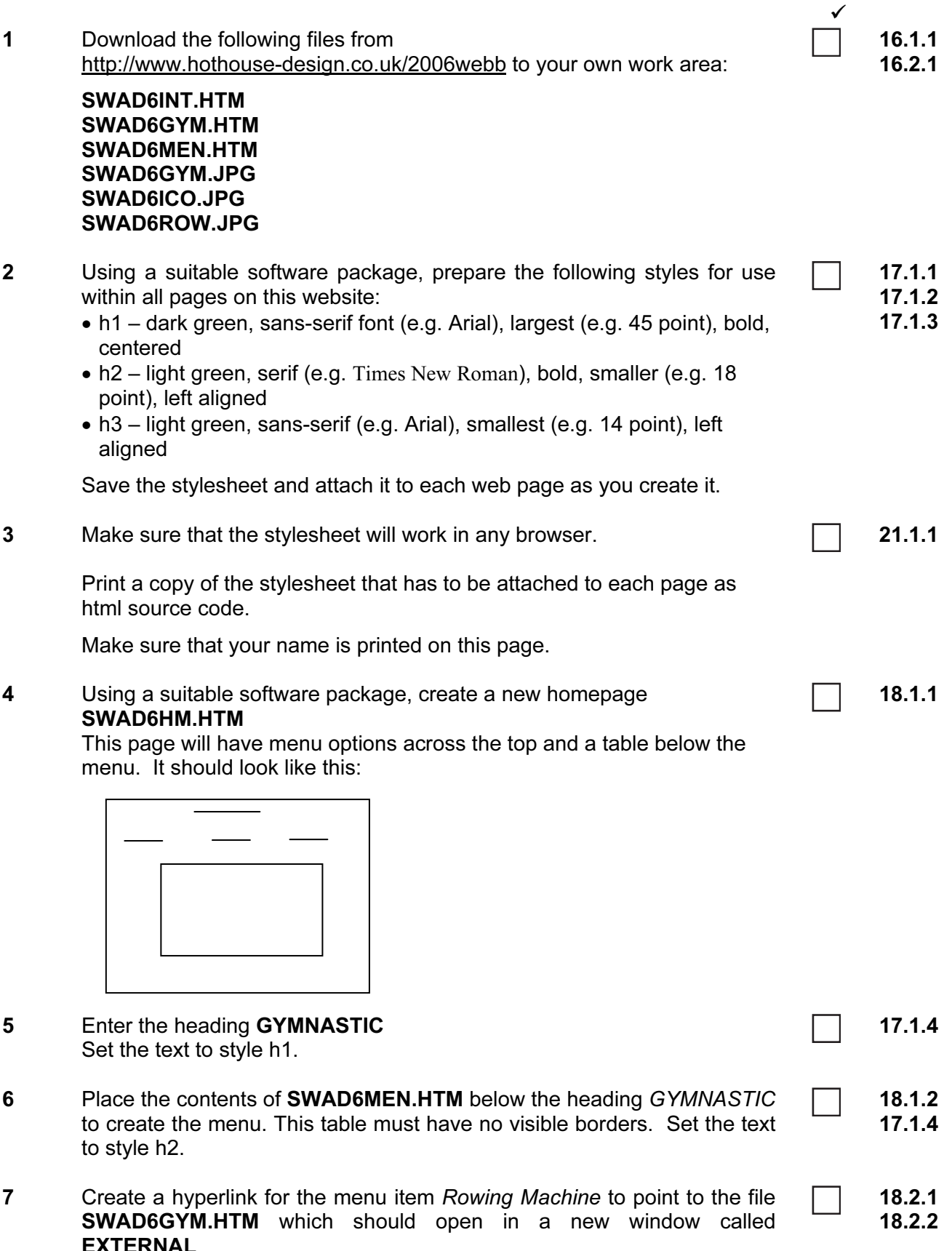

EXTERNAL Note that the web page which you have linked to is not yet complete.

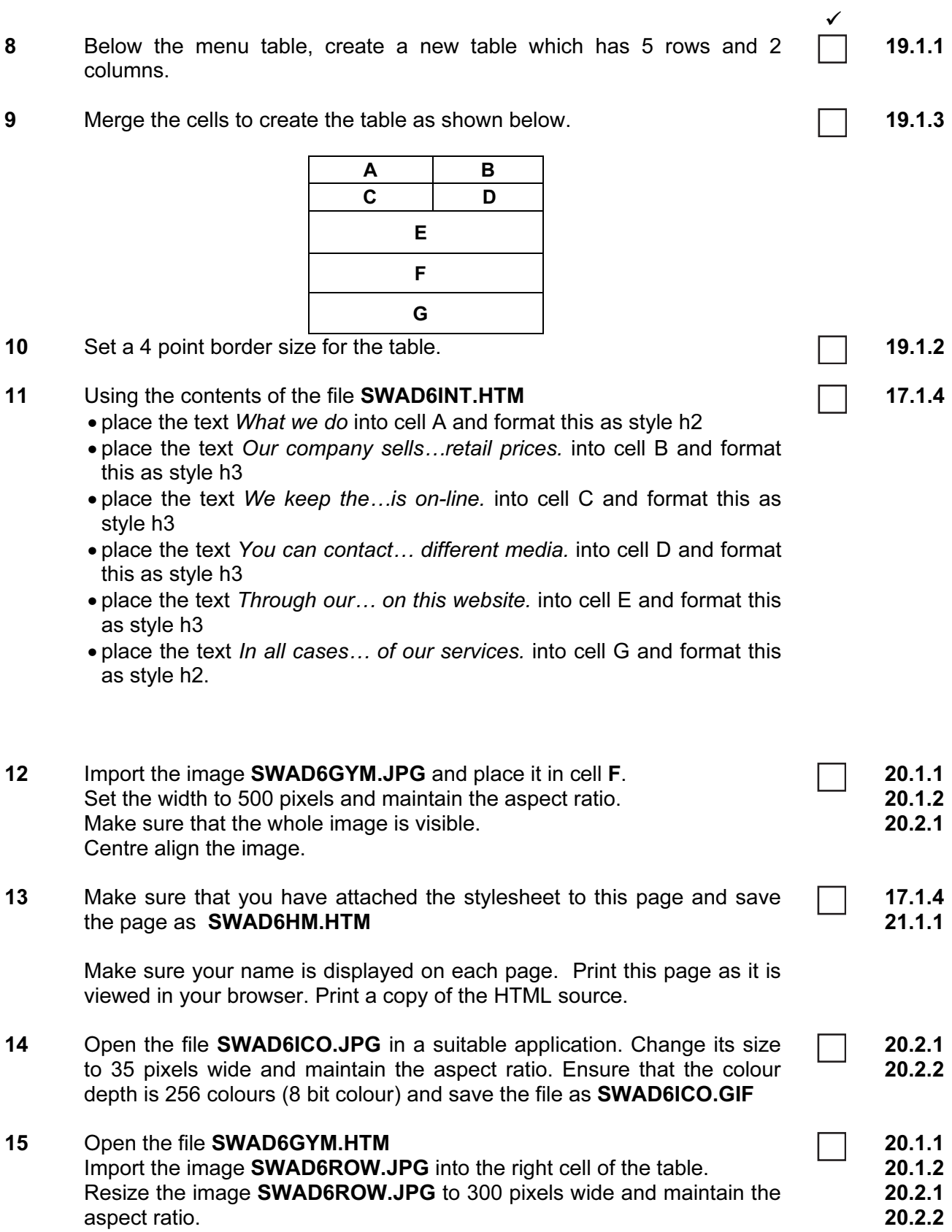

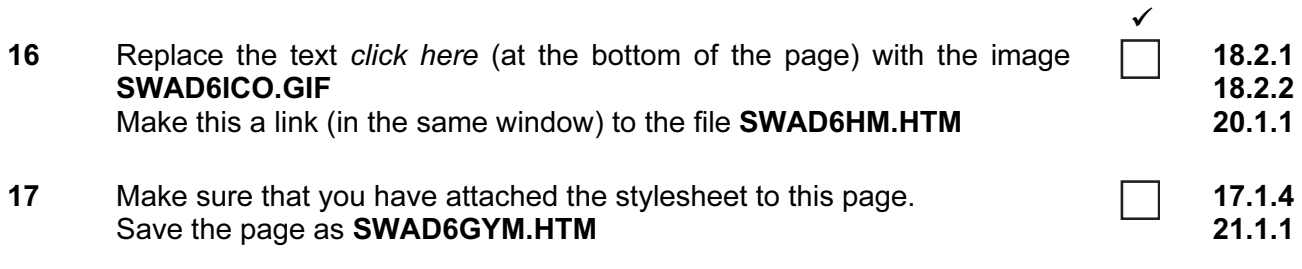

Make sure your name is displayed on each page. Print this page as it is viewed in your browser. Print a copy of the HTML source.

### PRESENTATION AUTHORING

Your manager has asked you to set up a presentation for an educational organisation, for students who study business and academic subjects, called The College.

The medium for delivery will be a multimedia projector. Presenter notes need to be developed with the slides.

 $\sqrt{2}$ 1 Set up a new presentation consisting of 3 slides. The slide master must have a light green background and your name and today's date in small black text placed in the top left corner. It must also contain clipart as a logo placed in the top right corner. The logo must be resized so that it does not overlay any slide text. 22.1.1 22.3.1

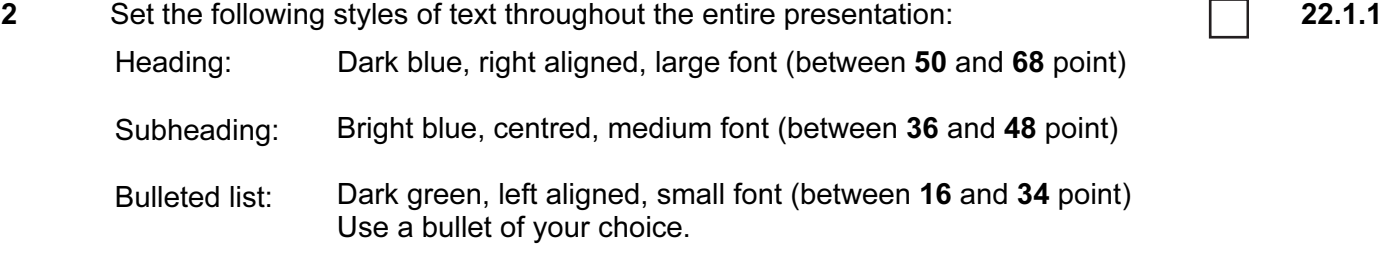

### On the first slide:

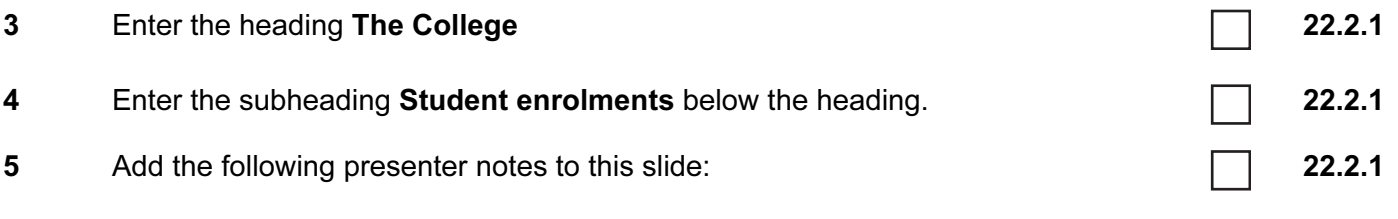

Introduce yourself and your role within the college.

On the second slide:

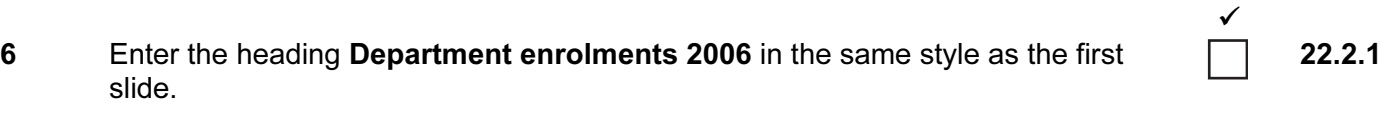

- 7 Enter the following list on the left side of the slide, as shown below:
	- $\blacktriangleright$ Business/IT
	- $\blacktriangleright$ **Catering**
	- $\blacktriangleright$ Art & Design
	- $\blacktriangleright$ **Science**

enrolment department.

- $\blacktriangleright$ **Technology**
- 8 Produce a vertical bar chart from the following data: Place this chart on the right side of the slide. Make sure that you include a legend showing the subjects.

22.3.2

22.2.1

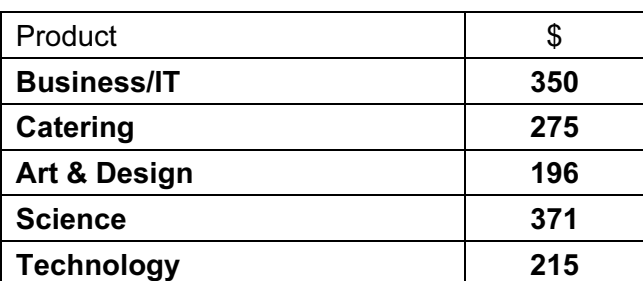

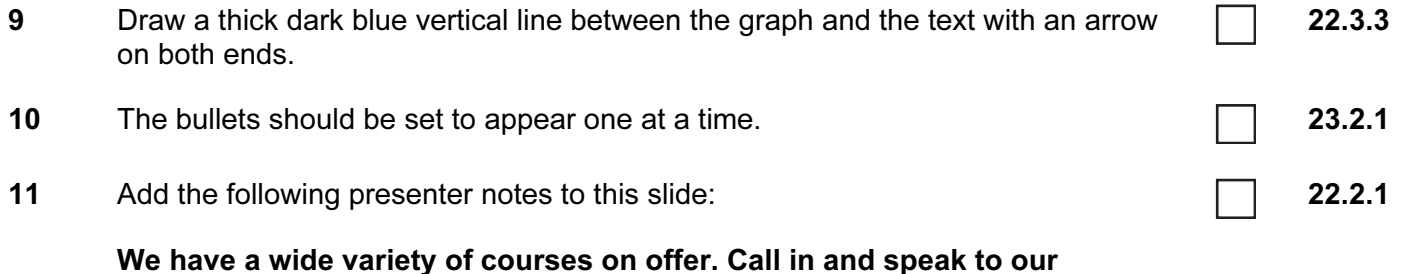

### On the third slide:

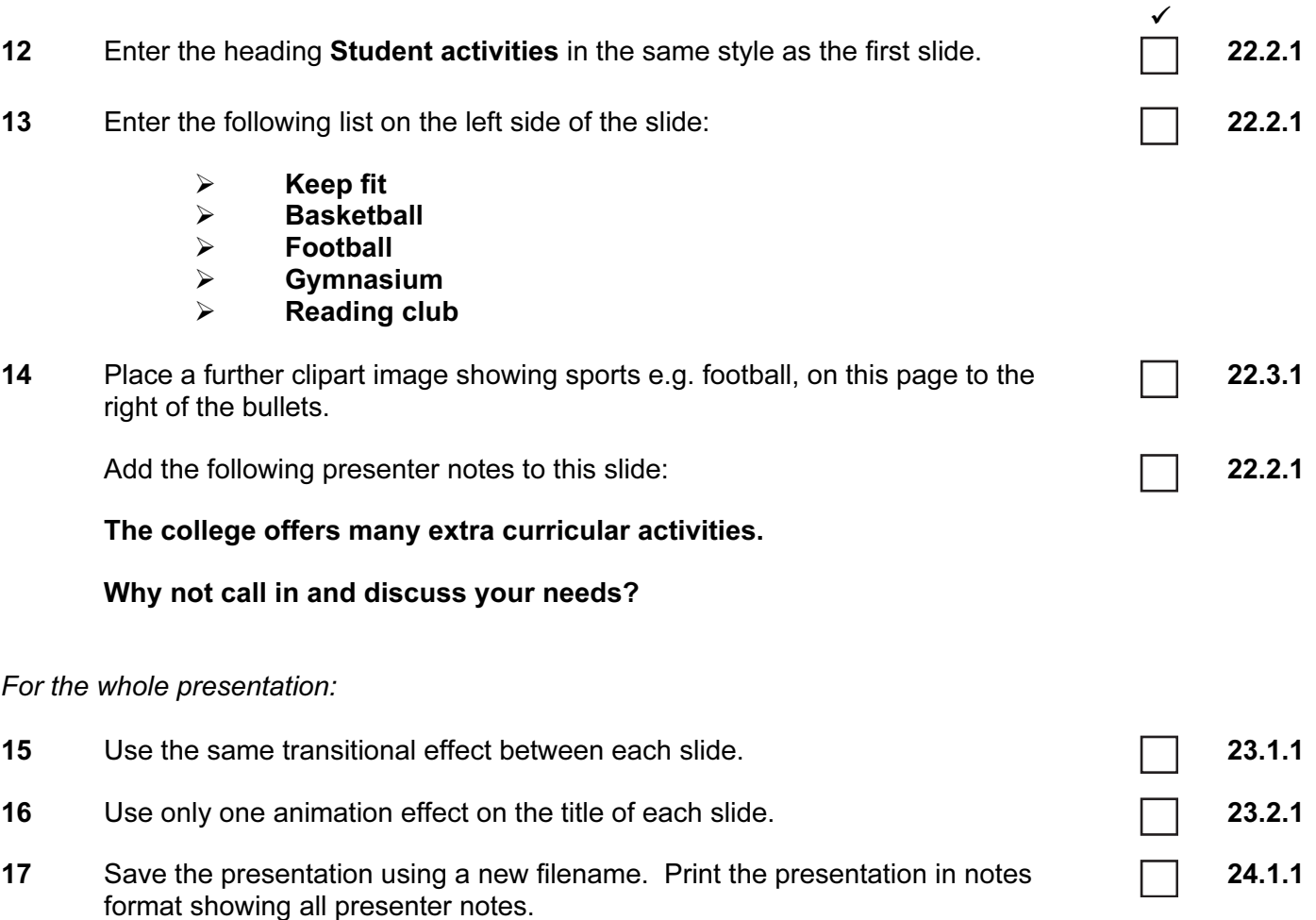

(Please note – your tutor will need to assess the transitions and animations before sending in your work.)

### After the examination time

On your html printout highlight those portions of the code which show that:

The external stylesheet is attached to each webpage The table borders are set to 0 and 4 points

SWAD6GYM.JPG is resized to 500 pixels wide SWAD6GYM.JPG is centre aligned The hyperlink from Rowing Machine opens SWAD6GYM.HTM in a new window called EXTERNAL SWAD6ROW.JPG is resized to 300 pixels wide SWAD6ICO.JPG has been changed to .gif format SWAD6ICO.GIF is resized to 35 pixels SWAD6ICO.GIF hyperlinks to SWAD6HM.HTM

Permission to reproduce items where third-party owned material protected by copyright is included has been sought and cleared where possible. Every reasonable effort has been made by the publisher (UCLES) to trace copyright holders, but if any items requiring clearance have unwittingly been included, the publisher will be pleased to make amends at the earliest possible opportunity.

University of Cambridge International Examinations is part of the Cambridge Assessment Group. Cambridge Assessment is the brand name of University of Cambridge Local Examinations Syndicate (UCLES), which is itself a department of the University of Cambridge.